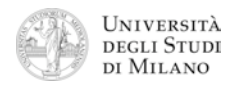

- **1.** [2] Si scriva in formato esadecimale la codifica del numero decimale: **–25,5625** secondo lo standard IEEE-754, singola precisione.
- **2.** [4] Si disegni la struttura circuitale di un moltiplicatore di parole di 3 bit. Se ne calcoli inoltre il cammino critico, evidenziando il percorso del segnale che lo determina.
- **3.** [6] Si progetti un circuito caratterizzato da quattro ingressi: **a<sub>0</sub> a<sub>1</sub> a<sub>2</sub>** a<sub>3</sub> sui quali viene presentato un numero binario di 4 bit, e da un'uscita Y che vale '1' se e solo se il numero in ingresso è divisibile per 5 o per 7 (si ricorda che 0 è divisibile per entrambi). a) Determinare la tabella di verità di Y; b) esprimerla nella forma canonica più adatta; c) semplificarla mediante mappe di Karnaugh; d) disegnarne lo schema circuitale.
- **4.** [8] Si sintetizzi una macchina a stati finiti di Moore che presenta una linea di ingresso, che viene valutata ogni millisecondo, e una linea d'uscita, che vale "1" se e solo se sulla linea d'ingresso persiste il valore "0" da almeno 3 millisecondi. Si determinino: STG, STT, STT codificata e struttura circuitale del sistema completo, non trascurando la gestione del segnale di clock ed avendo cura di semplificare il più possibile le funzioni prima di tradurle in circuito.
- **5.** [6] Si traduca in linguaggio Assembly MIPS nativo, evitando cioè di utilizzare pseudoistruzioni, la seguente procedura in linguaggio C:

```
int fattoriale_bis( int n )
{
    if( n < 2 )
        return( 1 );
    else
        return( 2*n * fattoriale_bis(n–2) );
}
```
**6.** [4] Si scriva un programma Assembly completo, per ambiente SPIM, per calcolare il "fattoriale\_bis" di un numero positivo. Il programma esegue il calcolo chiamando la funzione **fattoriale\_bis** descritta nell'esercizio precedente, quindi termina. Il programma deve presentarsi a terminale come nel seguente esempio:

## Inserisci un numero intero positivo  $> 4$ Il fattoriale\_bis di 4 risulta: 32

**7.** [4] Si traduca il sequente frammento di codice: a) in Assembly MIPS nativo e b) in linguaggio macchina, specificando valore e ampiezza in bit dei campi di ogni istruzione:

**lw \$s1, \$s2(\$s3) bgei \$t0, +20, -20** *# branch if greater or equal than immediate*

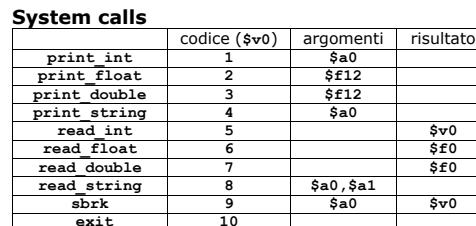

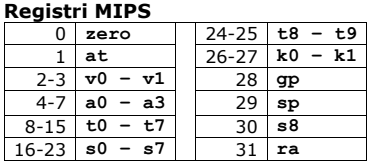

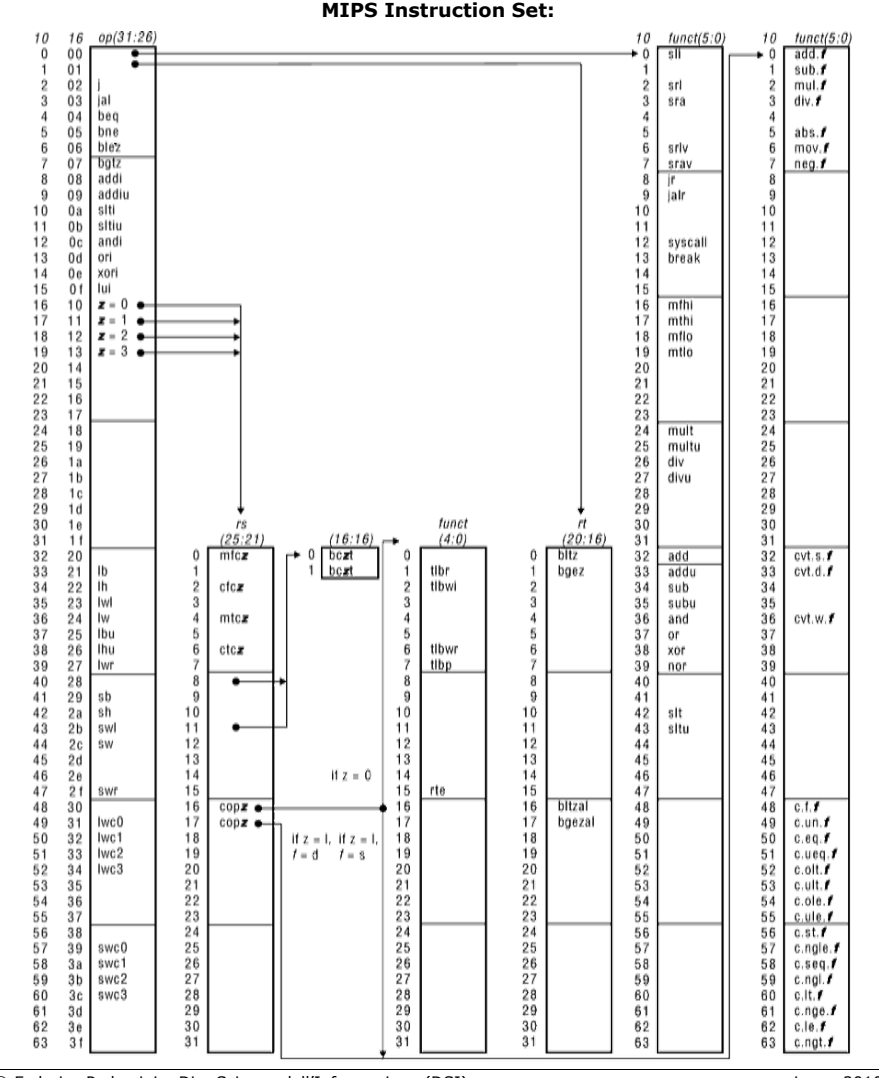